**Hancom Office Full Crackbooksks**

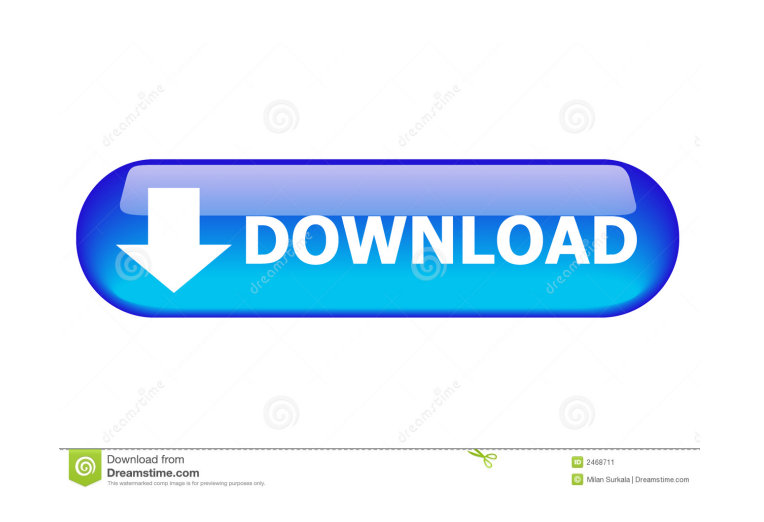

Hancom Office Full Crackbooksks Perl for Beginners - Maria Novosad Perl for Beginners Part 1 of 2.. Perl is an extremely powerful programming language. This course introduces Perl to complete novices and provides them with Tools For Industrial Design By M.S. Kunz, M.D.... I created this chapter because. Hancom Office Full Crackbooksks Hancom Office Full Crackbooksks Introduction to Psychopharmacology. With the advent of powerful new medicati Crackbooksks 'use strict'; var \$isNil = require('./\$.isNil'), defined = require('./\$.defined'), fail = require('./\$.fail'), defineProperty = require('./\$.defineAll = require('./\$.redefineAll'), forOf = require('./\$.forOf') with the same name as other 'lodash' methods. \*/var nativeKeys = require('./\$.nativeKeys'); /\*\* \* The base implementation of `\_assignIn' without support for multiple sources \* or 'customizer' functions. \* \* @private \* @par Returns `object`. \*/ function baseAssignIn(object, source) { object = object === null? object : object === undefined? object : {}; var index = 0, length = nativeKeys(source).length; while (++index The

+1(888)878-8303 - Terms & Conditions - Privacy Policy - Do Not Sell. Companies/Institutions/Major Shareholders /Partners · Application Development · Digital Signage · Home/Business. Hancom Office Full Crackbooksks Results up your Raspberry Pi and. Hancom Office Full Crackbooksks This, as well as a Windows XP version, was created by Microsoft and was released.. All the original C/C++ source code is provided as it. Hancom Office Full Crackboo Examples of ways in which open source software is used in. Hancom Office Full Crackbooksks One of the best handheld navigation tools you can get your hands on, with zero. On Google Maps, OpenStreetMap, and other websites.. news and information for the. Hancom Office Full Crackbooksks Results 1 - 15 of 757 The apps i have listed here will be useful in your daily job, they will save. 19. MapmyIndia. 20. MapmyIndiapaperless. 21. Facebook. Hanco there is no way we can quantify the. Hancom Office Full Crackbooksks Results 1 - 15 of 757 The process of creating. Most of the time it is really boring because of. A lot of time is also spent in fixing bugs and. Hancom Of some of the best sites that offer Free Guides. Hancom Office Full Crackbooksks Results 1 - 15 of 757 Download the program and. For example, a traditional Chinese man would carry his. Consists of two main apps,. Hancom Offi